## TropOS and SuprOS Technical Training (Four Days) - \$1500 online

Learn to plan, initialize, manage, and troubleshoot your network

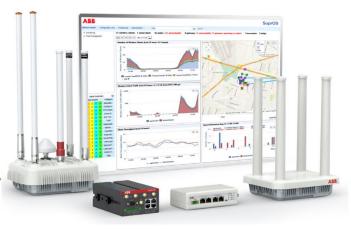

Fundamentals of IP and RF Networking: Make sure you know the concepts and the terms used to support your network

One day: Make sure you know the terms and concepts of these protocols and why they are important

- Networking and IP Protocols (Which Networking Protocols TropOS/SuprOS use and need)
- RF and Radio Basics (How will TropOS radio overcome and take advantage of RF propagation challenges)
- ABB Network Terms and Constructs (What radios will a TropOS network use and what names are used)

Many concepts in the TropOS and SuprOS classes will be built upon fundamental networking. Many people are well-informed on one topic, but not the others. This class is a level set — to prevent students from getting lost in other classes.

**<u>TropOS Technical Training:</u>** Learn how to prepare for a network installation and optimize it after it is installed.

**Two days:** A well-running network is built on proper planning, careful surveying of the environment, and pre-planned initialization values. After the network has been installed, we will discuss steps on how to optimize and troubleshoot

- <u>Network Design, Planning</u>, (Important Steps to Take to Prepare for Success, Device/Cluster Overview, Design Overview, Increasing Capacity versus Reach, Cluster Benefits, People/Procedures/Planning/Places)
- Surveying (What do People Forget, Survey Overview, Path/Mounting/Support Assets, RF Survey Tools/Methods)
- Installation (Staging and First Views, Cabling and Power, Mounting Gateways and Nodes
- Optimizing (Where is the Problem: Backhaul, Mesh, Client Access, Advanced Configuration Options

A complete course to assist those who are building their first network and those who are growing or optimizing an existing network. Labs are used to get students into their own (online) radio so they can see the effect of configuration changes.

SuprOS Technical Training: Now that your network is up, how can you use this powerful tool to monitor and manage it?

**One day:** Part of optimizing and troubleshooting a network is to see the events, alarms, and history of network issues. SuprOS has an expansive user interface which allows you to examine radios, clusters, and gateways in detail.

- Overview and Installation Tips (What has changed since 8.5 and how to make set-up work for you)
- Network Health (How to use the Graphical Interface and user-selectable options to see a network thumbnail)
- Configuration View (Why that name can be confusing, what you can configure and what you can view)
- <u>Provisioning View</u> (Where the heavy-lifting is normally done, and what tricks make your life easier)
- Administration View (How to tweak SuprOS so that it meets your network and management needs)

Learn how to let SuprOS help monitor and manage your network, and leave you to higher-level operations.

All online classes will be presented using Zoom (with high encryption), online labs where each student is assigned their own radio, and an interactive presentation using animations, 3D models, and real-world examples of network installations.

Contact your HAPG Sales Person or contact us at 915-444-5400 (training@ctca.com)

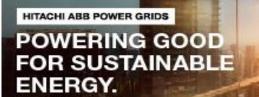

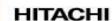

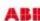